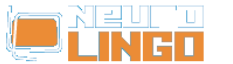

# **Lexiscope**

Sun, 18/05/2008 - 09:33 — webmaster

Learn about the orthography, morphology, syllabification and synonyms/antonyms of a Modern Greek word. The finest words in the world are only vain sounds, if we cannot comprehend them.

Modern Greek is a great deluge of words deriving from Ancient Greek. Through the ages some of the words started to overlap others in meaning. In addition, many of them have multiple meanings and many can be used as various parts of speech.

Lexiscope aims to clear up such issues by presenting information that clarifies the uses of any Modern Greek word or phrase. Information includes syllabification, morphology, synonyms, antonyms and any known expressions that the word may feature in.

Insert any Greek word below, and press Search.

*Lexiscope* is a compound language tool that provides information about a Modern Greek word or phrase, combining the functionality of Neurolingo's [Hyphenator](http://www.neurolingo.gr/en/technology/application_tools/hyphenator.jsp) [1], [Speller](http://www.neurolingo.gr/en/technology/application_tools/speller.jsp) [2], [Lemmatizer](http://www.neurolingo.gr/en/technology/application_tools/lemmatizer.jsp) [3], [Morphological Lexicon](http://www.neurolingo.gr/en/technology/lexica/morpholexicon.jsp) [4] and [Thesaurus](http://www.neurolingo.gr/en/technology/lexica/thesaurus.jsp) [5].

### **Syllabification**

??-??

## **Morphology**

**????** v.

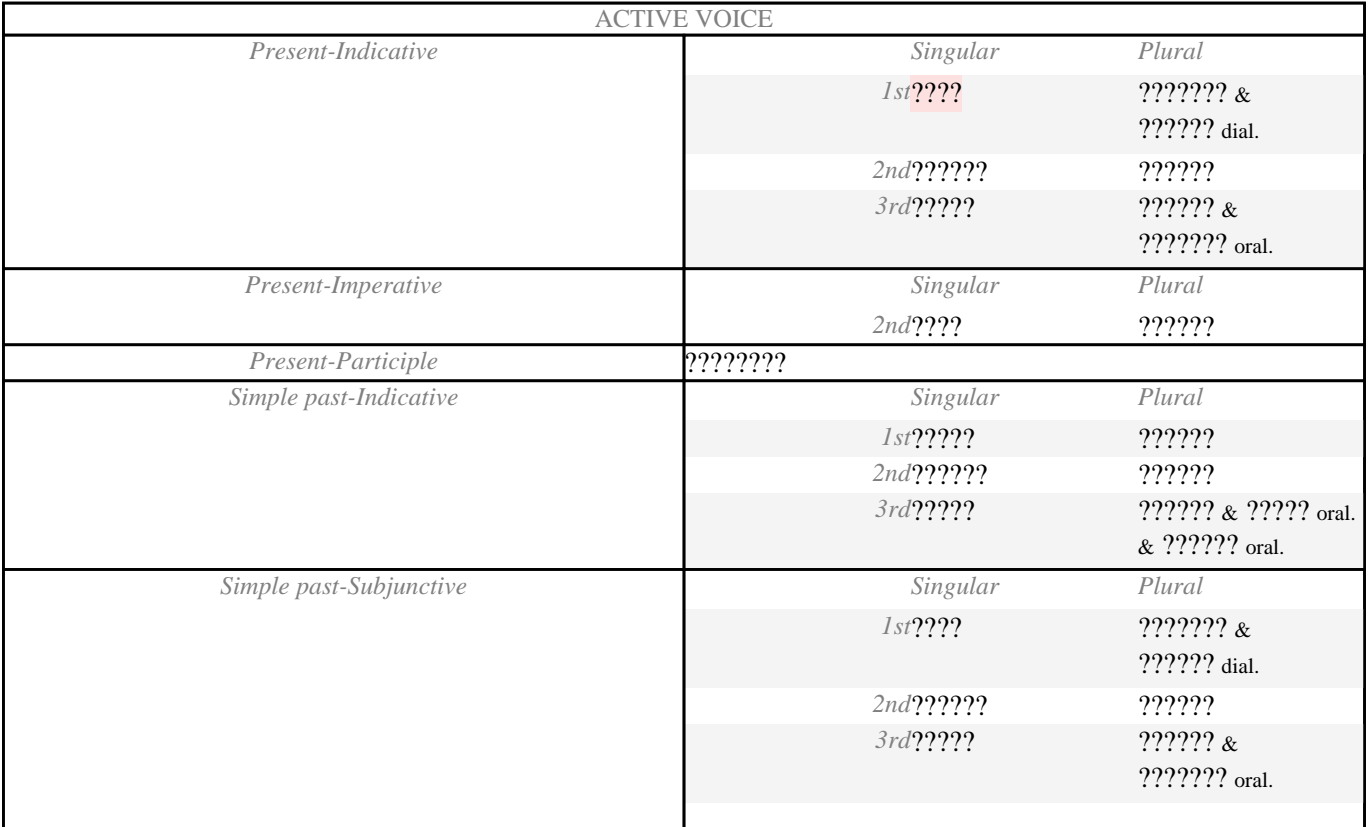

window.addeventListener("load", function(); function();  $\alpha$  palette  $\alpha$  palette  $\alpha$  is a populated in the originalised in the originalised in the originalised in the originalised in the originalised in the originalised

version of

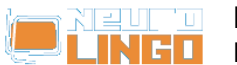

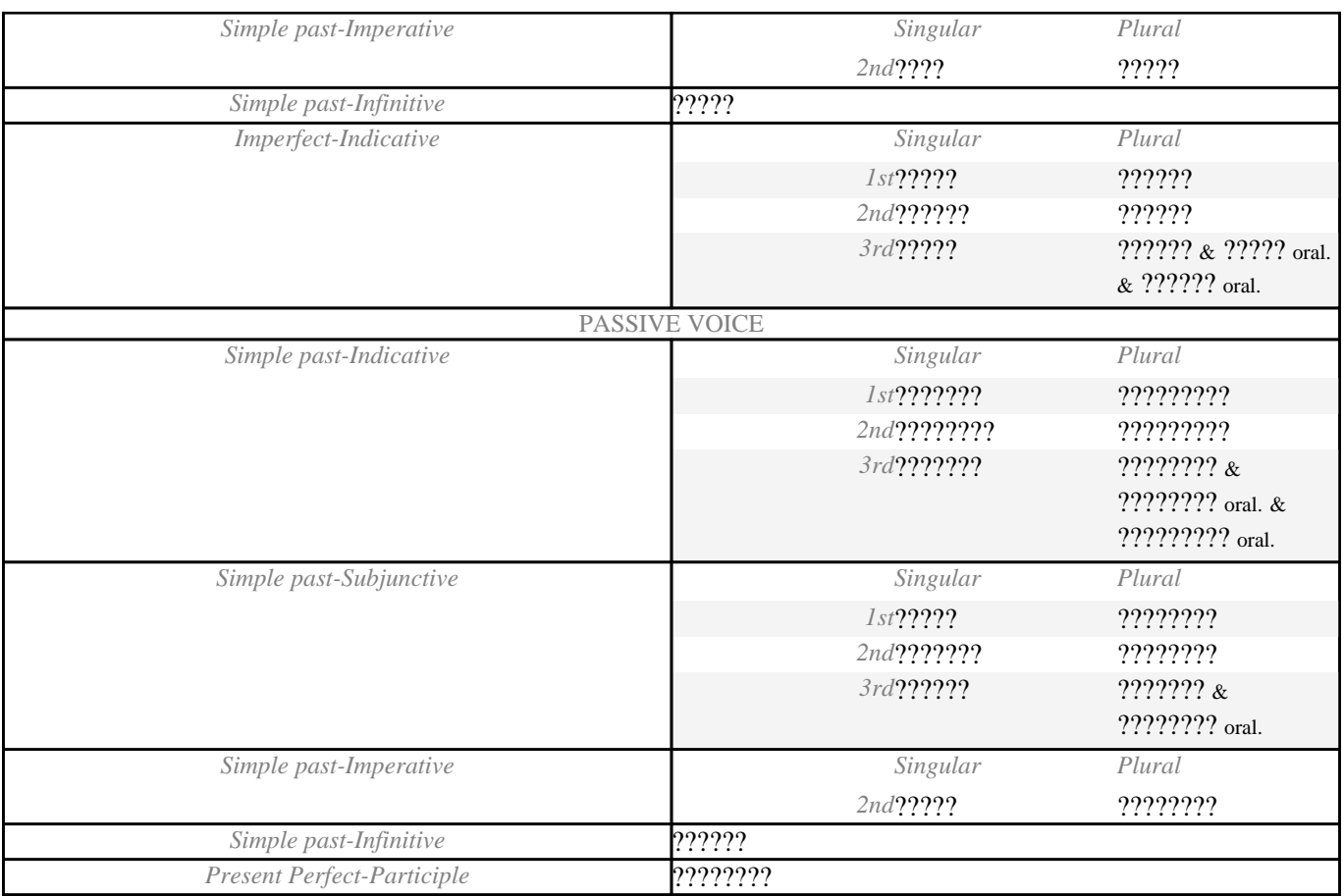

### **Synonyms - Antonyms**

**????** v.

- 1. **<sup>S</sup>**: [????????](http://www.neurolingo.gr/en/?term=%CF%84%CE%BF%CF%80%CE%BF%CE%B8%CE%B5%CF%84%CF%8E)[1](http://www.neurolingo.gr/en/?term=%CF%84%CE%BF%CF%80%CE%BF%CE%B8%CE%B5%CF%84%CF%8E) [6], [????](http://www.neurolingo.gr/en/?term=%CE%B8%CE%AD%CF%84%CF%89)[1](http://www.neurolingo.gr/en/?term=%CE%B8%CE%AD%CF%84%CF%89) [7] learn, [??????](http://www.neurolingo.gr/en/?term=%CE%B5%CE%B9%CF%83%CE%AC%CE%B3%CF%89)[1](http://www.neurolingo.gr/en/?term=%CE%B5%CE%B9%CF%83%CE%AC%CE%B3%CF%89) [8] learn: *???? ?? ?????? ??? ??????.* / *????? ?? ??????? ???? ??????????.* / *??? ?????? ??? ???????????.* **A**: [?????](http://www.neurolingo.gr/en/?term=%CE%B2%CE%B3%CE%AC%CE%B6%CF%89)[1](http://www.neurolingo.gr/en/?term=%CE%B2%CE%B3%CE%AC%CE%B6%CF%89) [9]
- 2. **S**: ?????: *????? ????? ??? ?? ?? ???????.*
- 3. **S**: [???????](http://www.neurolingo.gr/en/?term=%CF%83%CE%B5%CF%81%CE%B2%CE%AF%CF%81%CF%89) [10]: *??? ????? ?? ???? ??????.* / *???? ??? ?? ???.*
- 4. **S**: [???????](http://www.neurolingo.gr/en/?term=%CE%B5%CE%BD%CF%84%CE%AC%CF%83%CF%83%CF%89) [11], [??????????](http://www.neurolingo.gr/en/?term=%CE%B5%CE%BD%CF%83%CF%89%CE%BC%CE%B1%CF%84%CF%8E%CE%BD%CF%89)[1](http://www.neurolingo.gr/en/?term=%CE%B5%CE%BD%CF%83%CF%89%CE%BC%CE%B1%CF%84%CF%8E%CE%BD%CF%89) [12]: *?? ??????? ??? ??? ????? ??? ??? ???.*
- 5. **<sup>S</sup>**: [????????](http://www.neurolingo.gr/en/?term=%CF%80%CF%81%CE%BF%CF%83%CE%B8%CE%AD%CF%84%CF%89)[3](http://www.neurolingo.gr/en/?term=%CF%80%CF%81%CE%BF%CF%83%CE%B8%CE%AD%CF%84%CF%89) [13]: *?????? ????? ??? ???;* **<sup>A</sup>**: [??????](http://www.neurolingo.gr/en/?term=%CE%B1%CF%86%CE%B1%CE%B9%CF%81%CF%8E)[1](http://www.neurolingo.gr/en/?term=%CE%B1%CF%86%CE%B1%CE%B9%CF%81%CF%8E) [14]
- 6. **S**: [????????](http://www.neurolingo.gr/en/?term=%CE%BA%CE%B1%CF%84%CE%B1%CE%B8%CE%AD%CF%84%CF%89)[3](http://www.neurolingo.gr/en/?term=%CE%BA%CE%B1%CF%84%CE%B1%CE%B8%CE%AD%CF%84%CF%89) [15]: *????? ??? ??? ?? ????? ???? ???????.*
- 7. **<sup>S</sup>**: [???? ?? ??????????](http://www.neurolingo.gr/en/?term=%CE%B8%CE%AD%CF%84%CF%89+%CF%83%CE%B5+%CE%BB%CE%B5%CE%B9%CF%84%CE%BF%CF%85%CF%81%CE%B3%CE%AF%CE%B1) [16], [??????](http://www.neurolingo.gr/en/?term=%CE%B1%CE%BD%CE%BF%CE%AF%CE%B3%CF%89)[8](http://www.neurolingo.gr/en/?term=%CE%B1%CE%BD%CE%BF%CE%AF%CE%B3%CF%89) [17]: *?? ?????? ?????? ?? ?????????.* **<sup>A</sup>**: [??????](http://www.neurolingo.gr/en/?term=%CE%BA%CE%BB%CE%B5%CE%AF%CE%BD%CF%89)[4](http://www.neurolingo.gr/en/?term=%CE%BA%CE%BB%CE%B5%CE%AF%CE%BD%CF%89) [18]
- 8. **S**: [?????????](http://www.neurolingo.gr/en/?term=%CF%85%CF%80%CE%BF%CF%87%CF%81%CE%B5%CF%8E%CE%BD%CF%89) [19], [????????](http://www.neurolingo.gr/en/?term=%CE%B1%CE%BD%CE%B1%CE%B3%CE%BA%CE%AC%CE%B6%CF%89) [20]: *??? ????? ?? ?? ????????? ??? ??? ??? ????.*
- 9. **<sup>S</sup>**: [??????](http://www.neurolingo.gr/en/?term=%CE%BA%CE%BB%CE%B5%CE%AF%CE%BD%CF%89)[6](http://www.neurolingo.gr/en/?term=%CE%BA%CE%BB%CE%B5%CE%AF%CE%BD%CF%89) [18], [?????????](http://www.neurolingo.gr/en/?term=%CF%80%CE%B5%CF%81%CE%B9%CE%BF%CF%81%CE%AF%CE%B6%CF%89)[3](http://www.neurolingo.gr/en/?term=%CF%80%CE%B5%CF%81%CE%B9%CE%BF%CF%81%CE%AF%CE%B6%CF%89) [21]: *??? ?????? ??? ??????.* **<sup>A</sup>**: [??????????](http://www.neurolingo.gr/en/?term=%CE%B5%CE%BB%CE%B5%CF%85%CE%B8%CE%B5%CF%81%CF%8E%CE%BD%CF%89) [22]
- 10. **<sup>S</sup>**: [????????](http://www.neurolingo.gr/en/?term=%CE%B5%CF%80%CE%B9%CE%B2%CE%AC%CE%BB%CE%BB%CF%89)[1](http://www.neurolingo.gr/en/?term=%CE%B5%CF%80%CE%B9%CE%B2%CE%AC%CE%BB%CE%BB%CF%89) [23], [?????](http://www.neurolingo.gr/en/?term=%CE%BF%CF%81%CE%AF%CE%B6%CF%89)[7](http://www.neurolingo.gr/en/?term=%CE%BF%CF%81%CE%AF%CE%B6%CF%89) [24]: *??? ???? ????? ?????.*
- 11. **S**: [?????????](http://www.neurolingo.gr/en/?term=%CE%B2%CE%B1%CE%B8%CE%BC%CE%BF%CE%BB%CE%BF%CE%B3%CF%8E) [25]: *??? ????? ??????.*
- 12. **<sup>S</sup>**: [?????????](http://www.neurolingo.gr/en/?term=%CF%80%CE%B5%CF%84%CF%85%CF%87%CE%B1%CE%AF%CE%BD%CF%89)[3](http://www.neurolingo.gr/en/?term=%CF%80%CE%B5%CF%84%CF%85%CF%87%CE%B1%CE%AF%CE%BD%CF%89) [26], [????????](http://www.neurolingo.gr/en/?term=%CF%83%CE%B7%CE%BC%CE%B5%CE%B9%CF%8E%CE%BD%CF%89)[4](http://www.neurolingo.gr/en/?term=%CF%83%CE%B7%CE%BC%CE%B5%CE%B9%CF%8E%CE%BD%CF%89) [27]: *????? ???? ????.*
- 13. oral **S**: ???? ????????????, [?????????](http://www.neurolingo.gr/en/?term=%CE%BA%CE%B1%CF%84%CE%B5%CE%B2%CE%B1%CE%AF%CE%BD%CF%89)[6](http://www.neurolingo.gr/en/?term=%CE%BA%CE%B1%CF%84%CE%B5%CE%B2%CE%B1%CE%AF%CE%BD%CF%89) [28] oral: *??? ??????? ?? ????? ??? ?????????.*

window.addeventListener("load", function(); function();  $\alpha$  palette  $\alpha$  palette  $\alpha$  is a populated in the originalised in the originalised in the originalised in the originalised in the originalised in the originalised

### **???????**

**WEITZ** 

©2005-2010 Neurolingo L.P.

**S**: [????????](http://www.neurolingo.gr/en/?term=%CF%80%CF%81%CE%BF%CF%83%CF%80%CE%B1%CE%B8%CF%8E)[2](http://www.neurolingo.gr/en/?term=%CF%80%CF%81%CE%BF%CF%83%CF%80%CE%B1%CE%B8%CF%8E) [29], [????????](http://www.neurolingo.gr/en/?term=%CE%B5%CF%80%CE%B9%CF%87%CE%B5%CE%B9%CF%81%CF%8E) [30]: *???????? ?? ?? ?????????;*

**EXPR**: [???? ????](http://www.neurolingo.gr/en/?term=%CE%B2%CE%AC%CE%B6%CF%89+%CE%B1%CF%85%CF%84%CE%AF) [31], [???? ?????](http://www.neurolingo.gr/en/?term=%CE%B2%CE%AC%CE%B6%CF%89+%CE%B3%CE%BD%CF%8E%CF%83%CE%B7) [32], [???? ??? ????](http://www.neurolingo.gr/en/?term=%CE%B2%CE%AC%CE%B6%CF%89+%CE%AD%CE%BD%CE%B1+%CF%87%CE%AD%CF%81%CE%B9) [33], [???? ???? ?????](http://www.neurolingo.gr/en/?term=%CE%B2%CE%AC%CE%B6%CF%89+%CE%BA%CE%B1%CF%84%CE%AC+%CE%BC%CE%AD%CF%81%CE%BF%CF%82) [34], [???? ??????](http://www.neurolingo.gr/en/?term=%CE%B2%CE%AC%CE%B6%CF%89+%CE%BA%CE%AD%CF%81%CE%B1%CF%84%CE%BF) [35], [????](http://www.neurolingo.gr/en/?term=%CE%B2%CE%AC%CE%B6%CF%89+%CE%BC%CE%B5+%CF%84%CE%BF+%CE%BD%CE%BF%CF%85+%CE%BC%CE%BF%CF%85) [?? ?? ??? ???](http://www.neurolingo.gr/en/?term=%CE%B2%CE%AC%CE%B6%CF%89+%CE%BC%CE%B5+%CF%84%CE%BF+%CE%BD%CE%BF%CF%85+%CE%BC%CE%BF%CF%85) [36], [???? ????](http://www.neurolingo.gr/en/?term=%CE%B2%CE%AC%CE%B6%CF%89+%CE%BC%CE%AD%CF%83%CE%B1) [37], [???? ???????](http://www.neurolingo.gr/en/?term=%CE%B2%CE%AC%CE%B6%CF%89+%CE%BC%CF%80%CF%81%CE%BF%CF%83%CF%84%CE%AC) [38], [???? ?????](http://www.neurolingo.gr/en/?term=%CE%B2%CE%AC%CE%B6%CF%89+%CE%BC%CF%85%CE%B1%CE%BB%CF%8C) [39], [???? ???? ??? ????? ???](http://www.neurolingo.gr/en/?term=%CE%B2%CE%AC%CE%B6%CF%89+%CE%BD%CE%B5%CF%81%CF%8C+%CF%83%CF%84%CE%BF+%CE%BA%CF%81%CE%B1%CF%83%CE%AF+%CE%BC%CE%BF%CF%85) [40], [????](http://www.neurolingo.gr/en/?term=%CE%B2%CE%AC%CE%B6%CF%89+%CF%80%CF%8C%CE%B4%CE%B9) [????](http://www.neurolingo.gr/en/?term=%CE%B2%CE%AC%CE%B6%CF%89+%CF%80%CF%8C%CE%B4%CE%B9) [41], [???? ?????](http://www.neurolingo.gr/en/?term=%CE%B2%CE%AC%CE%B6%CF%89+%CF%80%CF%8C%CF%83%CF%84%CE%B1) [42], [???? ???? ????](http://www.neurolingo.gr/en/?term=%CE%B2%CE%AC%CE%B6%CF%89+%CF%83%CF%84%CE%B7%CE%BD+%CE%AC%CE%BA%CF%81%CE%B7) [43], [???? ???? ?????? ???](http://www.neurolingo.gr/en/?term=%CE%B2%CE%AC%CE%B6%CF%89+%CF%83%CF%84%CE%B7%CE%BD+%CE%BA%CE%B1%CF%81%CE%B4%CE%B9%CE%AC+%CE%BC%CE%BF%CF%85) [44], [???? ???? ??????](http://www.neurolingo.gr/en/?term=%CE%B2%CE%AC%CE%B6%CF%89+%CF%83%CF%84%CE%B7%CE%BD+%CE%BC%CF%80%CE%AC%CE%BD%CF%84%CE%B1) [45], [????](http://www.neurolingo.gr/en/?term=%CE%B2%CE%AC%CE%B6%CF%89+%CF%83%CF%84%CE%BF+%CE%BC%CE%AC%CF%84%CE%B9) [??? ????](http://www.neurolingo.gr/en/?term=%CE%B2%CE%AC%CE%B6%CF%89+%CF%83%CF%84%CE%BF+%CE%BC%CE%AC%CF%84%CE%B9) [46], [???? ??? ????? ???](http://www.neurolingo.gr/en/?term=%CE%B2%CE%AC%CE%B6%CF%89+%CF%83%CF%84%CE%BF+%CF%83%CF%84%CF%8C%CE%BC%CE%B1+%CE%BC%CE%BF%CF%85) [47], [???? ??? ????](http://www.neurolingo.gr/en/?term=%CE%B2%CE%AC%CE%B6%CF%89+%CF%83%CF%84%CE%BF+%CF%87%CE%AD%CF%81%CE%B9) [48], [???? ?? ?????? ??? ??? ????? ??? ?????](http://www.neurolingo.gr/en/?term=%CE%B2%CE%AC%CE%B6%CF%89+%CF%84%CE%BF+%CE%BA%CE%B5%CF%86%CE%AC%CE%BB%CE%B9+%CE%BC%CE%BF%CF%85+%CF%83%CF%84%CE%BF+%CF%83%CF%84%CF%8C%CE%BC%CE%B1+%CF%84%CE%BF%CF%85+%CE%BB%CF%8D%CE%BA%CE%BF%CF%85) [49], [???? ?? ?????? ??? ???? ??????](http://www.neurolingo.gr/en/?term=%CE%B2%CE%AC%CE%B6%CF%89+%CF%84%CE%BF+%CE%BA%CE%B5%CF%86%CE%AC%CE%BB%CE%B9+%CE%BC%CE%BF%CF%85+%CF%83%CF%84%CE%BF%CE%BD+%CE%BD%CF%84%CE%BF%CF%81%CE%B2%CE%AC) [50], [???? ?? ???? ???](http://www.neurolingo.gr/en/?term=%CE%B2%CE%AC%CE%B6%CF%89+%CF%84%CE%BF+%CF%87%CE%AD%CF%81%CE%B9+%CE%BC%CE%BF%CF%85) [51], [???? ????? ??? ?????](http://www.neurolingo.gr/en/?term=%CE%B2%CE%AC%CE%B6%CF%89+%CF%86%CF%84%CE%B5%CF%81%CE%AC+%CF%83%CF%84%CE%B1+%CF%80%CF%8C%CE%B4%CE%B9%CE%B1) [52], [???? ??????](http://www.neurolingo.gr/en/?term=%CE%B2%CE%AC%CE%B6%CF%89+%CF%86%CF%89%CF%84%CE%B9%CE%AD%CF%82) [53], [???? ????](http://www.neurolingo.gr/en/?term=%CE%B2%CE%AC%CE%B6%CF%89+%CF%87%CE%AD%CF%81%CE%B9) [54], [?? ???? ??? ?????](http://www.neurolingo.gr/en/?term=%CF%84%CE%BF+%CE%B2%CE%AC%CE%B6%CF%89+%CF%83%CF%84%CE%B1+%CF%80%CF%8C%CE%B4%CE%B9%CE%B1) [55], [????? ? ???? ???](http://www.neurolingo.gr/en/?term=%CE%B2%CE%AC%CE%B6%CE%B5%CE%B9+%CE%BF+%CE%BD%CE%BF%CF%85%CF%82+%CE%BC%CE%BF%CF%85) [56]

3 of 10

For our guests, Lexiscope has a daily usage limit of **10 words.** Sign up for free to take advantage of **30 words** per day.

Alternately, you can purchase our mobile version [Lexiscope Mobile App](http://play.google.com/store/apps/details?id=eu.neurocom.android.lexiscope ) [57] for **unlimited** usage.

### **Source URL: [http://www.neurolingo.gr/en/online\\_tools/lexiscope.htm](http://www.neurolingo.gr/en/online_tools/lexiscope.htm)**

#### **Links:**

**VEITS** 

[1] http://www.neurolingo.gr/en/technology/application\_tools/hyphenator.jsp

[2] http://www.neurolingo.gr/en/technology/application\_tools/speller.jsp

[3] http://www.neurolingo.gr/en/technology/application\_tools/lemmatizer.jsp

[4] http://www.neurolingo.gr/en/technology/lexica/morpholexicon.jsp

[5] http://www.neurolingo.gr/en/technology/lexica/thesaurus.jsp

[6] http://www.neurolingo.gr/en/?term=%CF%84%CE%BF%CF%80%CE%BF%CE%B8%CE%B5%CF%8 4%CF%8E

[7] http://www.neurolingo.gr/en/?term=%CE%B8%CE%AD%CF%84%CF%89

[8] http://www.neurolingo.gr/en/?term=%CE%B5%CE%B9%CF%83%CE%AC%CE%B3%CF%89

[9] http://www.neurolingo.gr/en/?term=%CE%B2%CE%B3%CE%AC%CE%B6%CF%89 [10]

http://www.neurolingo.gr/en/?term=%CF%83%CE%B5%CF%81%CE%B2%CE%AF%CF%81%CF%89 [11]

http://www.neurolingo.gr/en/?term=%CE%B5%CE%BD%CF%84%CE%AC%CF%83%CF%83%CF%89 [12] http://www.neurolingo.gr/en/?term=%CE%B5%CE%BD%CF%83%CF%89%CE%BC%CE%B1%CF %84%CF%8E%CE%BD%CF%89

[13] http://www.neurolingo.gr/en/?term=%CF%80%CF%81%CE%BF%CF%83%CE%B8%CE%AD%CF% 84%CF%89

[14] http://www.neurolingo.gr/en/?term=%CE%B1%CF%86%CE%B1%CE%B9%CF%81%CF%8E [15] http://www.neurolingo.gr/en/?term=%CE%BA%CE%B1%CF%84%CE%B1%CE%B8%CE%AD%CF %84%CF%89

[16] http://www.neurolingo.gr/en/?term=%CE%B8%CE%AD%CF%84%CF%89+%CF%83%CE%B5+% CE%BB%CE%B5%CE%B9%CF%84%CE%BF%CF%85%CF%81%CE%B3%CE%AF%CE%B1

[17] http://www.neurolingo.gr/en/?term=%CE%B1%CE%BD%CE%BF%CE%AF%CE%B3%CF%89

[18] http://www.neurolingo.gr/en/?term=%CE%BA%CE%BB%CE%B5%CE%AF%CE%BD%CF%89

[19] http://www.neurolingo.gr/en/?term=%CF%85%CF%80%CE%BF%CF%87%CF%81%CE%B5%CF% 8E%CE%BD%CF%89

[20] http://www.neurolingo.gr/en/?term=%CE%B1%CE%BD%CE%B1%CE%B3%CE%BA%CE%AC%CE %B6%CF%89

[21] http://www.neurolingo.gr/en/?term=%CF%80%CE%B5%CF%81%CE%B9%CE%BF%CF%81%CE% ©2005-2010 Neurolingo L.P.

window.addeventListener("load", function(); function();  $\alpha$  palette  $\alpha$  palette  $\alpha$  is a populated in the originalised in the originalised in the originalised in the originalised in the originalised in the originalised

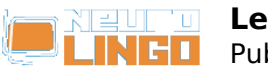

AF%CE%B6%CF%89 [22] http://www.neurolingo.gr/en/?term=%CE%B5%CE%BB%CE%B5%CF%85%CE%B8%CE%B5%CF %81%CF%8E%CE%BD%CF%89 [23] http://www.neurolingo.gr/en/?term=%CE%B5%CF%80%CE%B9%CE%B2%CE%AC%CE%BB%CE %BB%CF%89 [24] http://www.neurolingo.gr/en/?term=%CE%BF%CF%81%CE%AF%CE%B6%CF%89 [25] http://www.neurolingo.gr/en/?term=%CE%B2%CE%B1%CE%B8%CE%BC%CE%BF%CE%BB%CE %BF%CE%B3%CF%8E [26] http://www.neurolingo.gr/en/?term=%CF%80%CE%B5%CF%84%CF%85%CF%87%CE%B1%CE% AF%CE%BD%CF%89 [27] http://www.neurolingo.gr/en/?term=%CF%83%CE%B7%CE%BC%CE%B5%CE%B9%CF%8E%CE% BD%CF%89 [28] http://www.neurolingo.gr/en/?term=%CE%BA%CE%B1%CF%84%CE%B5%CE%B2%CE%B1%CE %AF%CE%BD%CF%89 [29] http://www.neurolingo.gr/en/?term=%CF%80%CF%81%CE%BF%CF%83%CF%80%CE%B1%CE% B8%CF%8E [30] http://www.neurolingo.gr/en/?term=%CE%B5%CF%80%CE%B9%CF%87%CE%B5%CE%B9%CF% 81%CF%8E [31] http://www.neurolingo.gr/en/?term=%CE%B2%CE%AC%CE%B6%CF%89+%CE%B1%CF%85%CF %84%CE%AF [32] http://www.neurolingo.gr/en/?term=%CE%B2%CE%AC%CE%B6%CF%89+%CE%B3%CE%BD%C F%8E%CF%83%CE%B7 [33] http://www.neurolingo.gr/en/?term=%CE%B2%CE%AC%CE%B6%CF%89+%CE%AD%CE%BD%C E%B1+%CF%87%CE%AD%CF%81%CE%B9 [34] http://www.neurolingo.gr/en/?term=%CE%B2%CE%AC%CE%B6%CF%89+%CE%BA%CE%B1%CF %84%CE%AC+%CE%BC%CE%AD%CF%81%CE%BF%CF%82 [35] http://www.neurolingo.gr/en/?term=%CE%B2%CE%AC%CE%B6%CF%89+%CE%BA%CE%AD%C F%81%CE%B1%CF%84%CE%BF [36] http://www.neurolingo.gr/en/?term=%CE%B2%CE%AC%CE%B6%CF%89+%CE%BC%CE%B5+% CF%84%CE%BF+%CE%BD%CE%BF%CF%85+%CE%BC%CE%BF%CF%85 [37] http://www.neurolingo.gr/en/?term=%CE%B2%CE%AC%CE%B6%CF%89+%CE%BC%CE%AD%C F%83%CE%B1 [38] http://www.neurolingo.gr/en/?term=%CE%B2%CE%AC%CE%B6%CF%89+%CE%BC%CF%80%CF %81%CE%BF%CF%83%CF%84%CE%AC [39] http://www.neurolingo.gr/en/?term=%CE%B2%CE%AC%CE%B6%CF%89+%CE%BC%CF%85%CE %B1%CE%BB%CF%8C [40] http://www.neurolingo.gr/en/?term=%CE%B2%CE%AC%CE%B6%CF%89+%CE%BD%CE%B5%C F%81%CF%8C+%CF%83%CF%84%CE%BF+%CE%BA%CF%81%CE%B1%CF%83%CE%AF+%CE%BC %CE%BF%CF%85 [41] http://www.neurolingo.gr/en/?term=%CE%B2%CE%AC%CE%B6%CF%89+%CF%80%CF%8C%CE %B4%CE%B9 [42] http://www.neurolingo.gr/en/?term=%CE%B2%CE%AC%CE%B6%CF%89+%CF%80%CF%8C%CF %83%CF%84%CE%B1 [43] http://www.neurolingo.gr/en/?term=%CE%B2%CE%AC%CE%B6%CF%89+%CF%83%CF%84%CE %B7%CE%BD+%CE%AC%CE%BA%CF%81%CE%B7 [44] http://www.neurolingo.gr/en/?term=%CE%B2%CE%AC%CE%B6%CF%89+%CF%83%CF%84%CE %B7%CE%BD+%CE%BA%CE%B1%CF%81%CE%B4%CE%B9%CE%AC+%CE%BC%CE%BF%CF%85 [45] http://www.neurolingo.gr/en/?term=%CE%B2%CE%AC%CE%B6%CF%89+%CF%83%CF%84%CE %B7%CE%BD+%CE%BC%CF%80%CE%AC%CE%BD%CF%84%CE%B1 [46] http://www.neurolingo.gr/en/?term=%CE%B2%CE%AC%CE%B6%CF%89+%CF%83%CF%84%CE %BF+%CE%BC%CE%AC%CF%84%CE%B9 [47] http://www.neurolingo.gr/en/?term=%CE%B2%CE%AC%CE%B6%CF%89+%CF%83%CF%84%CE %BF+%CF%83%CF%84%CF%8C%CE%BC%CE%B1+%CE%BC%CE%BF%CF%85 [48] http://www.neurolingo.gr/en/?term=%CE%B2%CE%AC%CE%B6%CF%89+%CF%83%CF%84%CE %BF+%CF%87%CE%AD%CF%81%CE%B9 [49] http://www.neurolingo.gr/en/?term=%CE%B2%CE%AC%CE%B6%CF%89+%CF%84%CE%BF+%C E%BA%CE%B5%CF%86%CE%AC%CE%BB%CE%B9+%CE%BC%CE%BF%CF%85+%CF%83%CF%84% CE%BF+%CF%83%CF%84%CF%8C%CE%BC%CE%B1+%CF%84%CE%BF%CF%85+%CE%BB%CF%8 D%CE%BA%CE%BF%CF%85

window.addeventListener("load", function(); function();  $\alpha$  palette  $\alpha$  palette  $\alpha$  is a populated in the originalised in the originalised in the originalised in the originalised in the originalised in the originalised

**VEITS** 

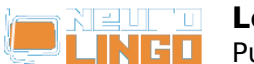

[50] http://www.neurolingo.gr/en/?term=%CE%B2%CE%AC%CE%B6%CF%89+%CF%84%CE%BF+%C E%BA%CE%B5%CF%86%CE%AC%CE%BB%CE%B9+%CE%BC%CE%BF%CF%85+%CF%83%CF%84% CE%BF%CE%BD+%CE%BD%CF%84%CE%BF%CF%81%CE%B2%CE%AC

[51] http://www.neurolingo.gr/en/?term=%CE%B2%CE%AC%CE%B6%CF%89+%CF%84%CE%BF+%C F%87%CE%AD%CF%81%CE%B9+%CE%BC%CE%BF%CF%85

[52] http://www.neurolingo.gr/en/?term=%CE%B2%CE%AC%CE%B6%CF%89+%CF%86%CF%84%CE %B5%CF%81%CE%AC+%CF%83%CF%84%CE%B1+%CF%80%CF%8C%CE%B4%CE%B9%CE%B1

[53] http://www.neurolingo.gr/en/?term=%CE%B2%CE%AC%CE%B6%CF%89+%CF%86%CF%89%CF %84%CE%B9%CE%AD%CF%82

[54] http://www.neurolingo.gr/en/?term=%CE%B2%CE%AC%CE%B6%CF%89+%CF%87%CE%AD%CF %81%CE%B9

[55] http://www.neurolingo.gr/en/?term=%CF%84%CE%BF+%CE%B2%CE%AC%CE%B6%CF%89+%C F%83%CF%84%CE%B1+%CF%80%CF%8C%CE%B4%CE%B9%CE%B1

[56] http://www.neurolingo.gr/en/?term=%CE%B2%CE%AC%CE%B6%CE%B5%CE%B9+%CE%BF+% CE%BD%CE%BF%CF%85%CF%82+%CE%BC%CE%BF%CF%85

[57] https://play.google.com/store/apps/details?id=eu.neurocom.android.lexiscope

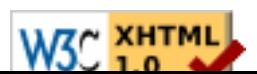